施工成本控制和施工成本分析复习要点一级建造师考试 PDF

## https://www.100test.com/kao\_ti2020/644/2021\_2022\_\_E6\_96\_BD\_ E5\_B7\_A5\_E6\_88\_90\_E6\_c54\_644780.htm 12202050

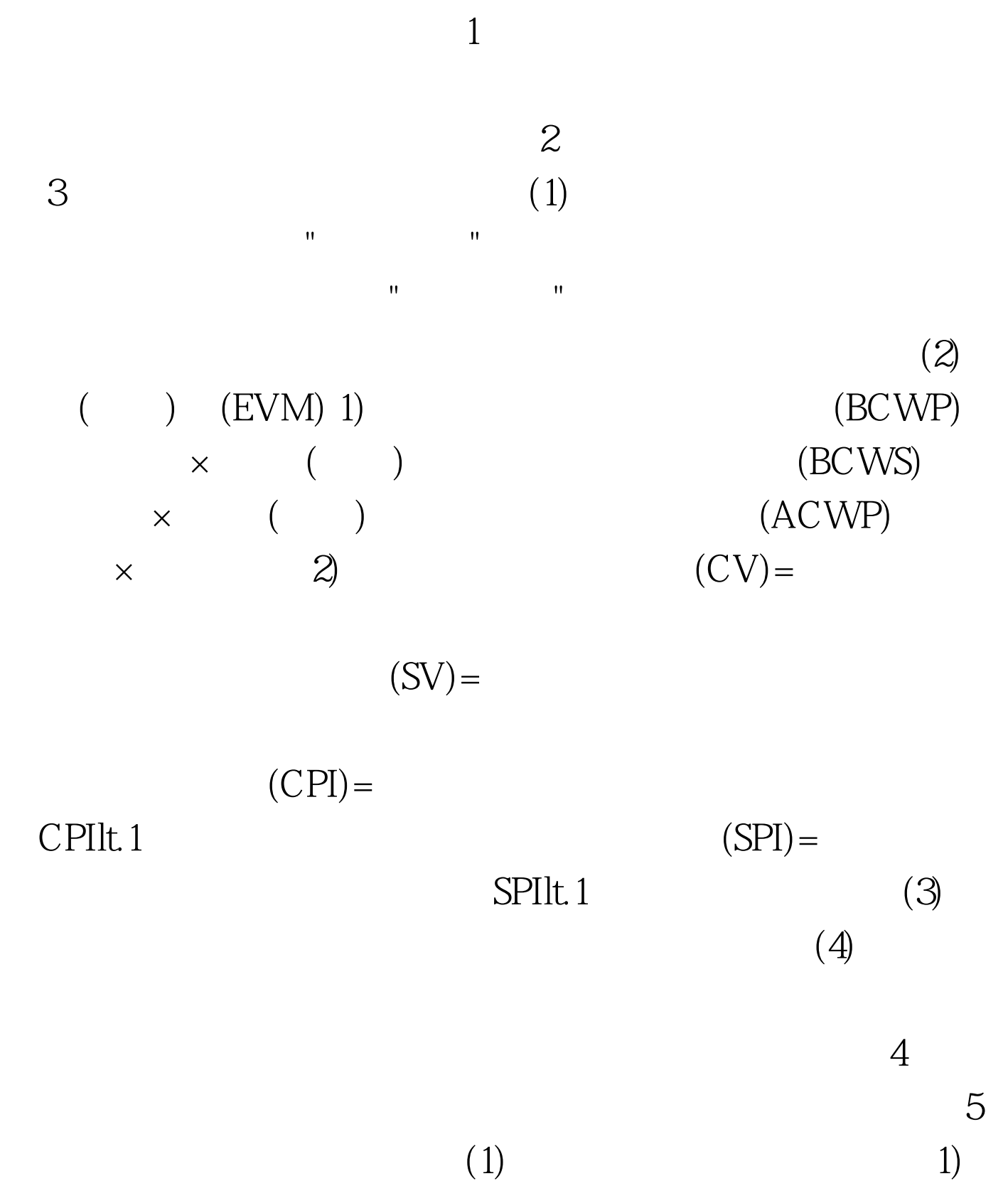

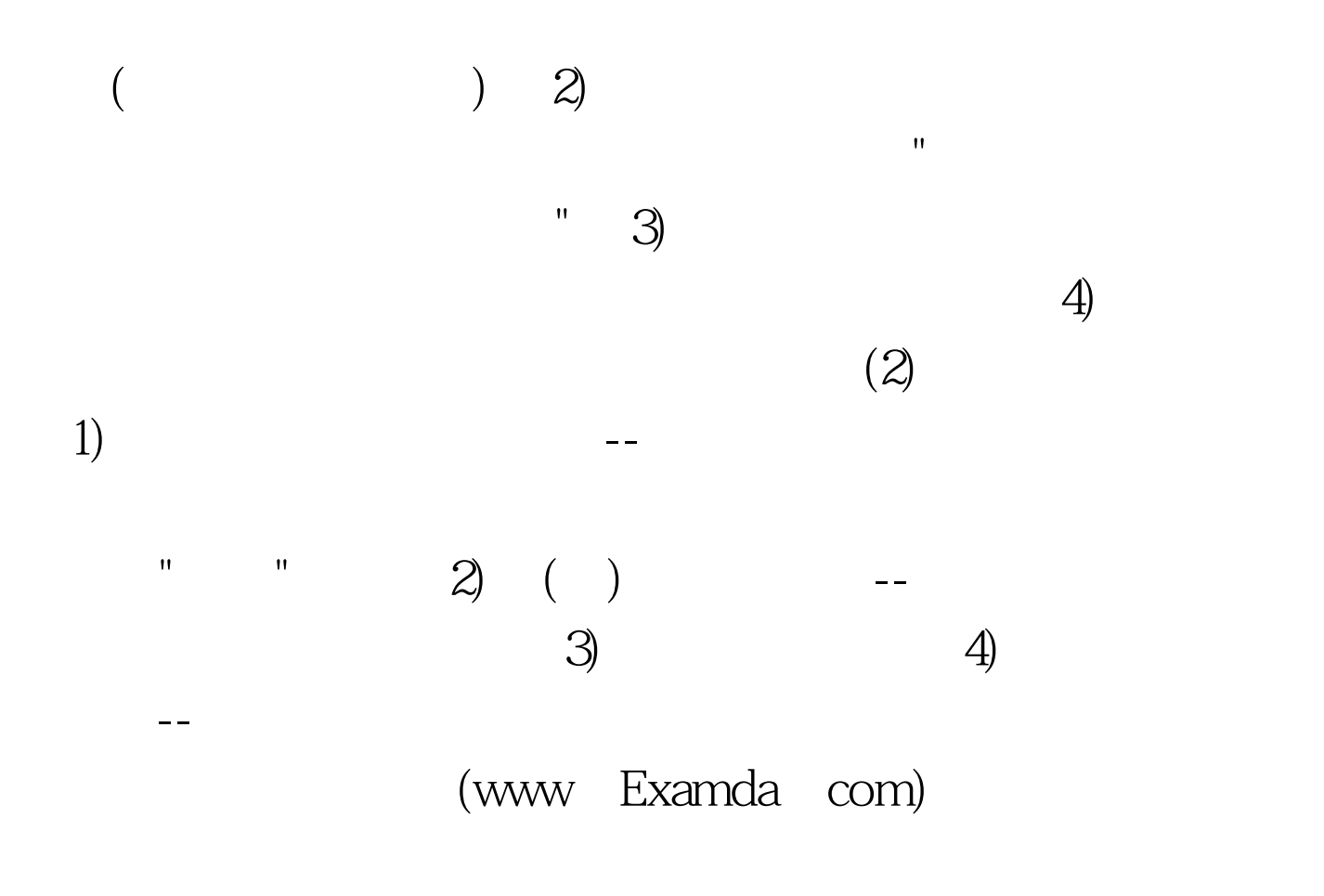

 $100Test$ 

www.100test.com